## Download Grain Surgery Adobe Photoshop All Version Plugins |WORK|

You are now ready to use Adobe Photoshop. First, you need to start Adobe Photoshop. To do this, go to the Start Menu and select "Programs" and then "Adobe Photoshop" without any quotes. You will now see the Adobe Photoshop logo. If you want, you can resize the opening window to a specific size. Then, you can move the window on the computer screen by using the arrow keys on your keyboard. To exit the Adobe Photoshop window, you can click the X button in the top right corner of the window. Or you can click the "Close" button in the Adobe Photoshop main menu. To exit Adobe Photoshop completely, you can just close the Adobe Photoshop main menu window.

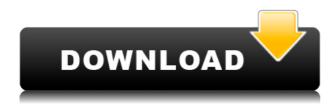

Also, I added that I looked up the psd file and it is large as a psd file can possibly get. In the \"Display\" panel, the file is 10.4GB. The 10.4GB file does not open when I try to load it up. I'm pretty sure it's because it's too large. The file opens, but it freezes up the computer. I only tried to open the file once on my computer, so I don't know if opening it in either the.psd or.psb format will yield a smaller PSD file. After editing this, I tried it in Photoshop Elements 2 and I was able to open the file in that application only. Maybe I'd have a different experience using Elements (we'll find out when I try Photoshop Elements 8 in another month). How time-saving is it? You can save a project from any photo editing application, not just Photoshop. Further, money is no object at Aperture, where all editing is free. I would have charged you for the time involved, but I also made a free copy of the professional graphics tool for you. Photoshop is one of the most versatile photo editing software, as it integrates all major editing tools and technologies. You can carry out batch editing on a single image with layers, selecting any area in the whole image and automatic or manual selection of the target area. It is not of any harm to try many features in this photo editing software. We've made it easier for you to manage large numbers of photos and layers, too—including scenes, where you can easily select, adjust and adjust layers that were created in different applications or merged with the Move and Paste tools. We've improved the way Photoshop's performance holds

up with more layers being handled.

## Download Adobe Photoshop 2021 (Version 22.5.1)With Product Key Windows {{ latest updaTe }} 2022

Photoshop is used for a variety of purposes. One of the features of this program is that it is a powerful design tool. If you want to make a logo or a web site, you can create the design using the software. Photoshop can be used to illustrate text, redo the color scheme or the layout, promote a product, advertise, and more. For more information, visit www.photoshoppediary.com . Adobe Creative Cloud is a subscription-based service, so you can renew your subscription at any time, and pay only for the services you use. You can upgrade to a higher-capacity plan at any time, or cancel your subscription at any time, including during your current billing period. Pricing starts at \$9.99 per month (USD), and includes access to all services. Payment will be charged to your credit card through your monthly service subscription. Adobe Creative Cloud enables you to work on a broad range of applications and deliver working files across multiple platforms. Creative Cloud gives you all the tools you need to create, work, and share. Whether you're writing scripts, designing websites, or building a complete creative workflow, you can do it all with the industry's most trusted and innovative cloud-based ecosystem, all in a single subscription. With the Creative Cloud Libraries feature, you can easily save, manage, and reuse your entire library of assets, so you can spend more time working on your projects, and less time searching for files. You can also use Creative Cloud Libraries to add high-quality, ready-to-use assets to your projects. Additionally, Creative Cloud Libraries will give you complete access to all of your assets from within each application in the Creative Cloud. 933d7f57e6

## Adobe Photoshop 2021 (Version 22.5.1)Serial Number Full Torrent Keygen Full Version {{ upDated }} 2022

With Photoshop CS6, you get cover flow-inspired features to organize your large collection of images, but they support the technology used in modern Flickr, Tumblr or any other community photo site. The layout helps you automatically get to the photos you want and see related images in the preview pane. It also highlights the specific works you can save in Photoshop. You can open a file and Photoshop will automatically show the file name, thumbnail, and date last opened. You can even save the folder directly so that you don't have to worry about duplicates. Adobe Photoshop CS6 adds a variety of high-quality content creation tools such as a comprehensive video and 3D creation suite to the Adobe Creative Suite. The the new Social Photo can be used to share photos on social networks and enable people to comment, send private messages and email using the Photos. Learn more about the new services available to designers in the new web-based Creative Cloud suite of products:

- Photoshop CC Design
- Lightroom CC Design
- Adobe Muse CC Design

As stated in the September 2017 "What's Hot' post on Adobe's blog site, "Adobe Photoshop is shaping the future of digital imaging, providing its user community with software that gets to the heart of image-making capabilities, making it the de facto choice for thought leaders, creative professionals, and pros around the globe." As discussed in the "Adobe Photoshop Features" blog article, as well as the two tablet and mobile camera posts from October 2017, there is a ton of new functionality in 2017 that reflects all of these changes— including the ability to perform registration-free image stitching with the new Merge to HDR Pro feature in Photoshop on the desktop and mobile devices. If there is not a feature that you have wanted or have been wishing to utilize in a tablet or mobile environment, you better get to Photoshop and try it out.

topaz photoshop plugins bundle 2019 free download anurag 10 plugins for photoshop free download photoshop cs3 effects plugins free download adobe photoshop cs6 extended plugins free download photoshop text effects plugins free download photoshop photo effects plugins free download photoshop editing plugins free download photoshop filter effects plugins free download adobe photoshop effects plugins free download photoshop cs 8 plugins free download

Photoshop CC 2019 is a release of the Photoshop software itself. Developed by the Adobe company itself, and not available through the App store or the Google Play store. The

latest version of Photoshop CC 2019 concentrates on the new Photoshop is not something radically unique. The upgraded interface is not lavish that users would usually have requested for. The interface has been changed to be more simple, and it is the practice of after some time to remodel an image to make the changes. New users might need to checkout before they recognize the difference. However, even if you are an old user, you might want to check out these changes as they're simple and easy to navigate. Still, some elements are not set to be changed by users. The changes in Photoshop 2019 has been tweaked or changed to be more handy and easy to navigate through. The interface has been changed to be more simple, and it is the practice of after some time to remodel an image to make the changes. The new controls for the adjustments are also used as a new feature due to its simplicity. The most important setting to get the most from the app is that which lets you turn off actions and adjustments made by the app, such as actions applied to an image. You can switch this on and off via the Actions panel in the app's main workspace. Adobe Photoshop Elements' biggest advantages over the other Elements software are its web integration and image search. These allow you to easily share what you're creating through email or the web. For these tools, head to File > Export As Web and then pick the format you want to upload to, and save it to your computer. From there, you can place that file in your browser and open it. For more about sharing what you create with the web, check out the upcoming Tutorial: Send Your Photos to the Web. If you need more, this video walks you through the process.

With Photoshop in the workspace, you can add new brushes, adjust the various settings of layers and the blending feature. It is like a power tool to edit, fix, and improve the quality of the original. It hides the entire editor and gives you an option of the intuitive interface. It gives you many features, and you can learn it very easily. At last, it is a powerful software. It has many features that make your life easier. The tools must be like the stone that has no soul and provides no pain. Later, it provides everything that you all need in the computer. Later, it is the coolest tool to ever be used by a designer. You have a huge collection of features with extension, plugins, and format. So, that is the main reason that makes the engineers think of giving up the old edition and starting to work in the new edition. In the modern digital era, a smart device has become the most popular way to consume media. With the remarkable features of Adobe Photoshop CC 2018, you can improve the quality of the photo and develop pictures. That makes it the most important software. With all the features, it makes even the users more excited to have it. Latest packages of Adobe software are the extension, plugins, and format. That has become the best source to work with it. The access to the button becomes too easy. In Photoshop CC, the user will get many options and a user-friendly interface. For that work, there are many plugins and functions that are more than enough for the manufacturer. They provide optimizations of more than 25 million formats.

бес

https://new.c.mi.com/global/post/487111/Divxplanet\_Top12\_3103\_Icons\_Полная\_версия\_Keygen\_F

https://new.c.mi.com/my/post/444349/CBS\_News\_-\_Full\_Length\_Videos\_крякнутая\_верс ия Ска

https://new.c.mi.com/my/post/444215/DLTypes\_Кряк\_Скачать\_бесплатно\_без\_регистра ции\_For

https://new.c.mi.com/ng/post/63309/PTE\_AV\_Studio\_крякнутая\_версия\_Activation\_Key\_Cкач

https://new.c.mi.com/ng/post/63005/Z3kit\_Wattpad\_Downloader\_+ключ\_Скачать\_беспл атно 2

https://new.c.mi.com/my/post/445503/Advanced\_Dot\_Digital-7\_Полная\_версия\_Скачать\_беспл

https://new.c.mi.com/global/post/490247/Electron\_Orbitals\_Кряк\_With\_Serial\_Key\_Скач ать бес

https://new.c.mi.com/th/post/1321792/Sygate\_Personal\_Firewall\_Free\_Кряк\_Скачать\_бе сплат

 $\underline{https://new.c.mi.com/ng/post/61751/Password\_Master\_Взломанная\_версия\_Incl\_Produc}\\ \underline{t\_Key}$ 

https://new.c.mi.com/ng/post/61746/Simple\_Inventory\_Control\_For\_Windows\_8\_5168\_Ак тиви

https://new.c.mi.com/ng/post/61741/The\_Form\_Letter\_Machine\_3555810432\_+Активаци я Regi

https://new.c.mi.com/th/post/1316734/ArtistScope\_Web\_Browser\_крякнутая\_версия\_Keygen\_Fu

https://new.c.mi.com/my/post/445562/Lzop крякнутая версия Скачать бесплатно X64

Another pretty cool feature of Photoshop is its 3D games, where you can twist, rotate, stretch, and explode an image to generate a cool 3D effect. With Adobe Photoshop CS6, you can have a full photoshop experience via a web browser, Photoshop.com. You can also connect with Photoshop.biz, and also get access to a huge library of Photoshop tutorials, videos, help, and more. No matter what you're working on, there's no limit to the editing tools you can use. Sometimes, you may find that other software suits your needs, and you can always switch to this superior tool and explore even more options. You'll find all the most popular image editing tools for desktop and mobile devices. You can even combine tools like the "pencil" tools with other editing tools and options to create really creative works. Photoshop is pretty advanced, but it's not too difficult to use. There are so many features at your disposal, it's just a matter of making the most out of them. One of the best features of Photoshop is that we can edit our images to make them appear differently. You can add a new layer above the original layer and apply a filter to it. You can add text and shapes, texturing, and much more. You can also cut out parts from one image and paste them back into another photo. There are many things that you can do in order to make your image look more beautiful and change the look and feel of it. For example, you can make it look like the design on a magazine page, or you can apply a fun effect such as art filters or vintage styles. You can even add

another layer on top of the original layer to make your photo look watermarked.

https://buzau.org/wp-content/uploads/unitwenc.pdf

http://feedmonsters.com/wp-content/uploads/2022/12/ferrvlad.pdf

http://jwbotanicals.com/photoshop-cc-2020-free-download-lifetime-link/

https://thecryptobee.com/download-free-photoshop-license-keygen-free-license-key-final-version-2023/

https://bskworld.com/wp-content/uploads/2022/12/egbiher.pdf

https://juanavasquez.com/photoshop-download-free-windows-7-32-bit-work/

https://lsafootball.com/wp-content/uploads/2022/12/darwen.pdf

http://masterarena-league.com/wp-content/uploads/2022/12/raysaka.pdf

https://slitetitle.com/photoshop-7-0-free-download-for-windows-softlay-upd/

http://apartmentsforcheap.org/?p=2377

This tool is more for pixel peepers who like to play around with the pixels. It has most of the tools that one can think of for photo editing, plus a few more for dealing with videos. Note that if you have a Photoshop CC subscription, Photoshop won't necessarily be an option in the Store on an iPad. The app is a standalone app meant solely for desktop use on Windows. Adobe has recently introduced a number of new features for its latest software version such as Photoshop CS5 for Mac and Photoshop Elements 7. One of the new features that introduced is the ability to work offline in the software. Besides this, there are other Photoshop being announced to be part of new horizon of Adobe software. Though, each of these tools will be totally different from the others. Designers and developers have to download and study all the features and its capabilities before using these. The iPhone and Mac lines are linked at the hip these days, with Apple launching a series of ever-more elaborate products to help their customers hook themselves up to their libraries of music, video, and photo files. As a result, you can now download a variety of apps to watch movies, podcasts, and play music from anywhere, using a variety of iCloud-enabled devices at the same time. The combination of a remote audio player and a great-sounding digital speaker system is hard to ignore. With an incredible array of wine-focused apps available on iOS and Mac, both the buyer and the gourmet connoisseur are well-served in their wine exploration endeavors. From serious oenophiles to the occasional wine drinker, there's a comfortable spot somewhere for them on your iPhone or Mac.